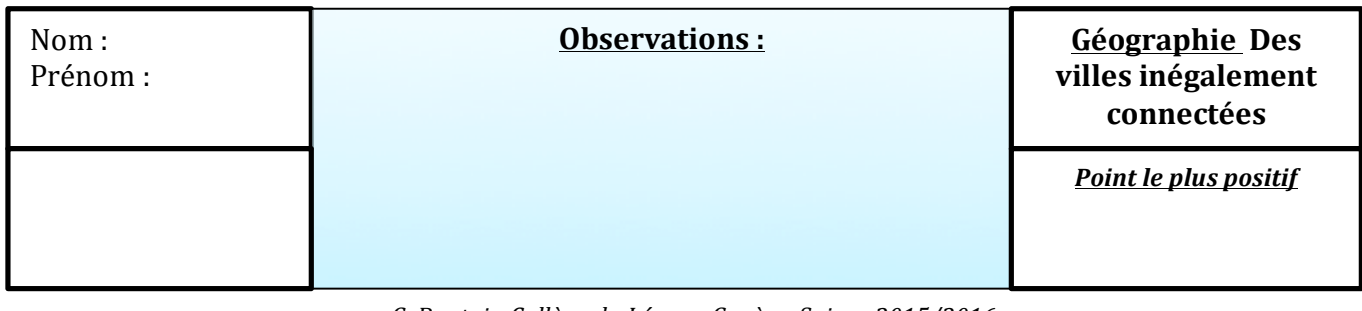

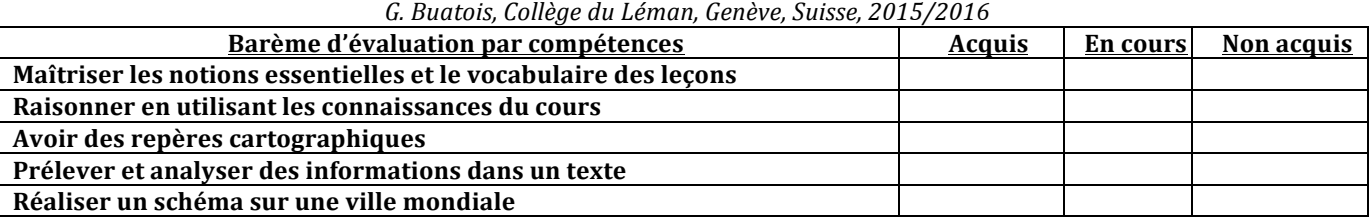

### **Exercice 1** : Les notions :

1/ En utilisant le cahier, **trouve trois notions correspondant** à ces photographies puis **définis les :**

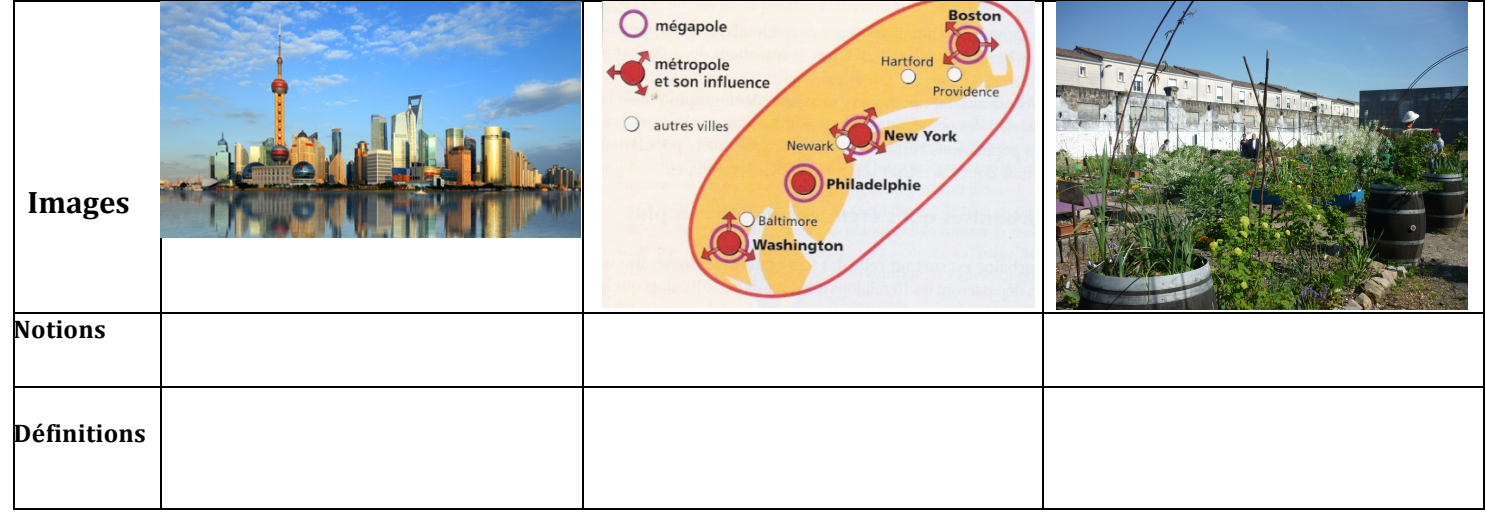

**Exercice 2** : Les connaissances sur le cours :

## **2/ Entoure les réponses exactes et corrige à côté les erreurs des 10 propositions suivantes**

- La ville la plus riche du monde (*avec le produit urbain brut le plus élevé*) est Londres.
- Le train à grande vitesse qui relie Tôkyô aux autres grandes métropoles japonaise est le Shinkansen
- Bangalore est devenue la capitale mondiale de la production de logiciels.
- Abu Dhabi possède une annexe du Musée du Louvre sur son territoire.
- Le gratte-ciel le plus élevé du monde est l'Empire State Building à New York.
- Dubaï est l'aéroport qui concentre le plus de trafic passagers au monde
- Les villes qui accueilleront les prochains jeux olympiques sont Rio en 2016 et Tôkyô en 2020.
- Détroit a été la capitale de l'industrie automobile américaine au XXème siècle
- Les populations qui en ont les moyens ont quitté les banlieues de Détroit pour vivre en centre-ville
- $\blacksquare$  Une ville qui rétrécit, en décroissance est appelée Srinking Cities en anglais

#### **Exercice 3** : Localiser les villes mondiales sur un planisphère **http://learningapps.org/1332917**

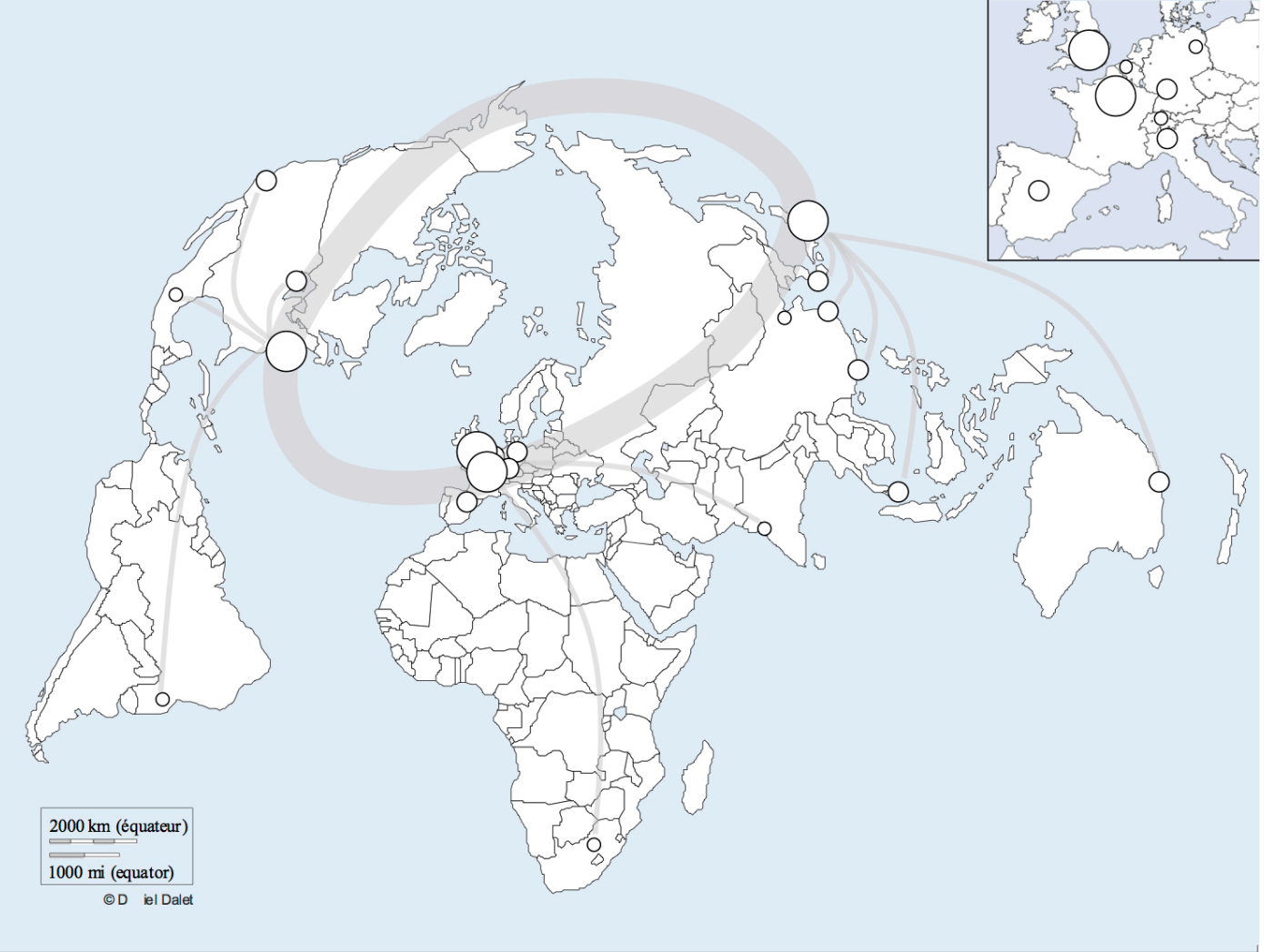

## 3/ Pour chaque information demandée indique le nom des ville sur la carte :

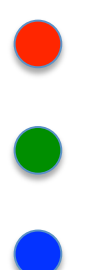

En rouge le nom des quatre villes mondiales

En vert indique le nom des 4 métropoles des pays riches « du Nord »,

En bleu quatre métropoles des pays moins développés « du Sud »

4/ Explique ce que peut représenter l'anneau qui relie certaines villes du monde?

**…………………………………………………………………………………………………………………………………………………….. …………………………………………………………………………………………………………………………………………………….. ……………………………………………………………………………………………………………………………………………………..**

**Exercice 4** : *Etude de document* : Mumbai

**Document 1** : *L'influence de la colonisation britannique :* 

« L'essor industriel de Bombay est stimulé par l'arrivée de bateaux à vapeur et des chemins de fer. En 1853 est inaugurée la première ligne de train d'Asie qui relie Bombay à Thane, bourgade située à une cinquantaine de km au nord. Cette date charnière est aussi celle de la création de la première filature de coton en plein centre de Bombay (...). L'ouverture du canal de Suez en 1869 et l'expansion des docks développent les activités portuaires de Bombay qui devient le premier port de l'Inde. (…) En 1920, Bombay est déjà le plus grand centre commercial et industriel de l'Inde »

MC Saglio*, Mumbai, mutations spatiales d'une métropole en expansion*

**Document 2** : La gare Chatrapati Shivaji Terminus, **Document 3** : Gateway of India *anciennement Victoria Terminus*

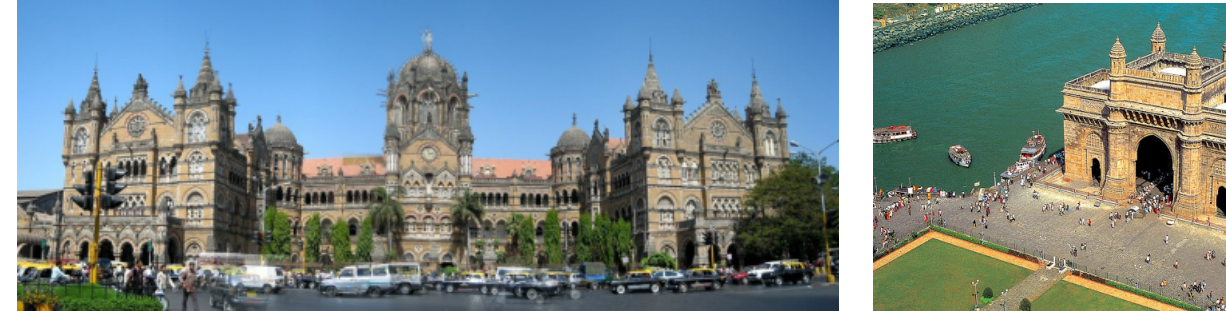

 5/ Quelles **activités économiques** ont permis à Mumbai de se développer ? (*document 1*)

**…………………………………………………………………………………………………………………………………………………….. 6/** Pourquoi les **symboles de la ville de Mumbai** sont la gare et la « *Gateway of India* »? Utilise les 3 docs.

**……………………………………………………………………………………………………………………………………………………..**

**……………………………………………………………………………………………………………………………………………………..**

**……………………………………………………………………………………………………………………………………………………..**

**Document 4** : Une croissance sur tous les plans :

« Mumbai est passée entre 2004 et 2008 d'une ville mondiale de rang 4 à une ville de rang 3, ce qui témoigne de son importance dans cette région du monde. Même si son produit urbain brut reste modeste au regard des autres grandes villes internationales, il joue un rôle stratégique pour l'intégration de son économie nationale dans l'économie mondiale : il représente 4 à 5 % du PIB de l'Inde » MH Zérah, *Mumbai ou les enjeux de construction d'un acteur collectif, métropoles XXL en pays émergents*, presses de sciences po, 2011»

**Document 5:** le nouveau centre directionnel **de Banda Kurla**

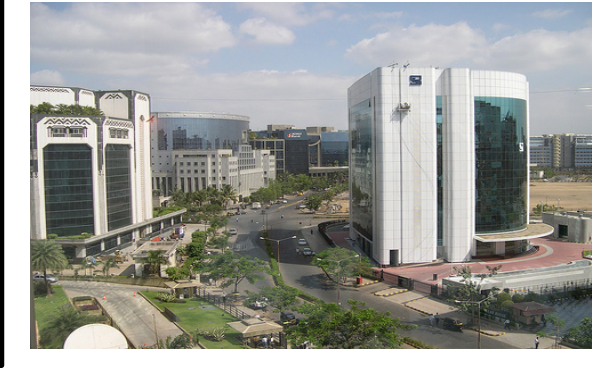

7/ Comment évolue le classement de Mumbai dans les villes mondiales ?

**…………………………………………………………………………………………………………………………………………………….. 8/** Comment expliquer que le **produit urbain de la ville** soit *« modeste au regard des autres villes* » ?

**……………………………………………………………………………………………………………………………………………………..**

**…………………………………………………………………………………………………………………………………………………….. ……………………………………………………………………………………………………………………………………………………..**

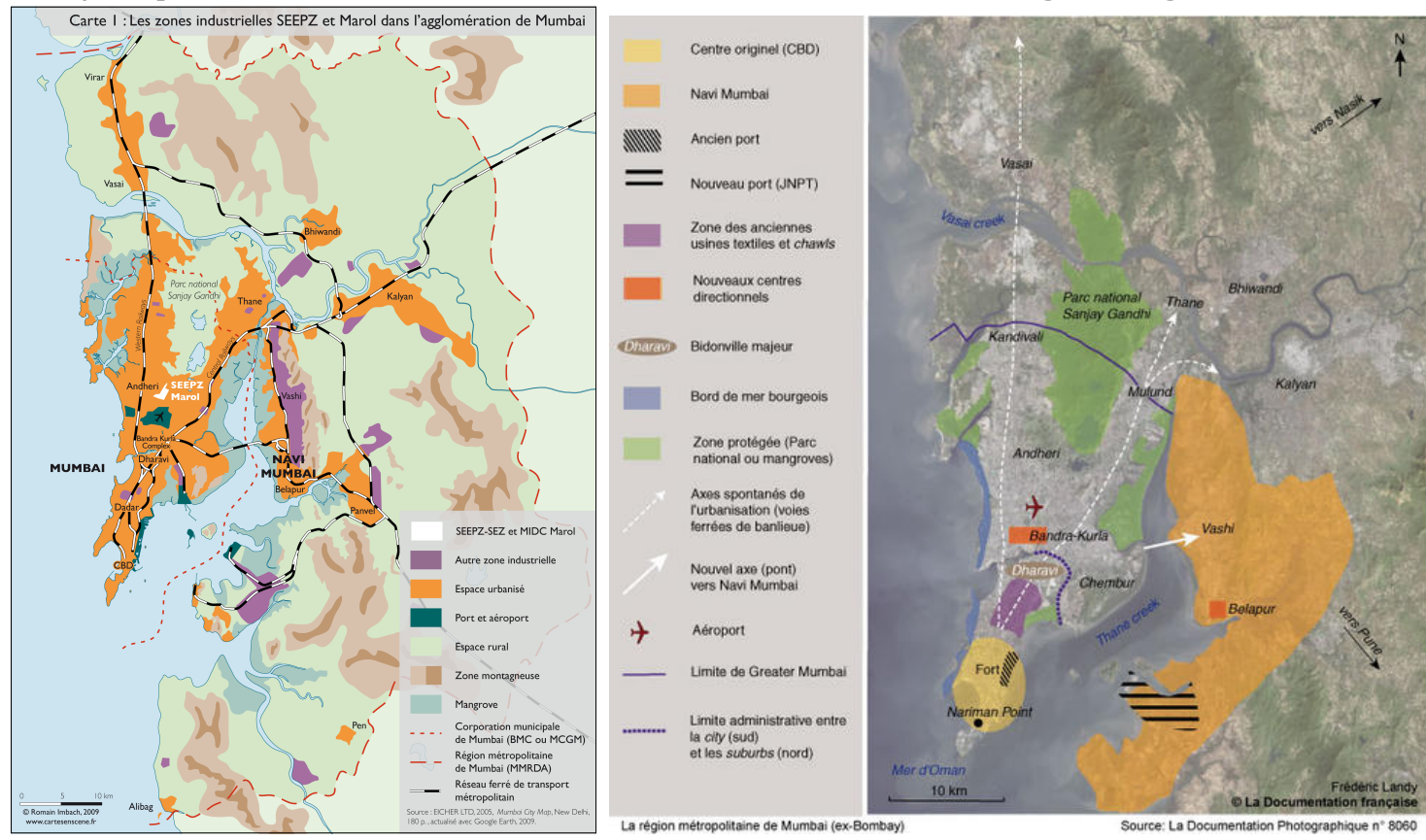

# **9/ Simplifie les informations de ces cartes dans un schéma, avec une légende organisée.**<br>Carte l'iles zones industrielles SEEPZ et Marol dans l'agglomération de Mumbai

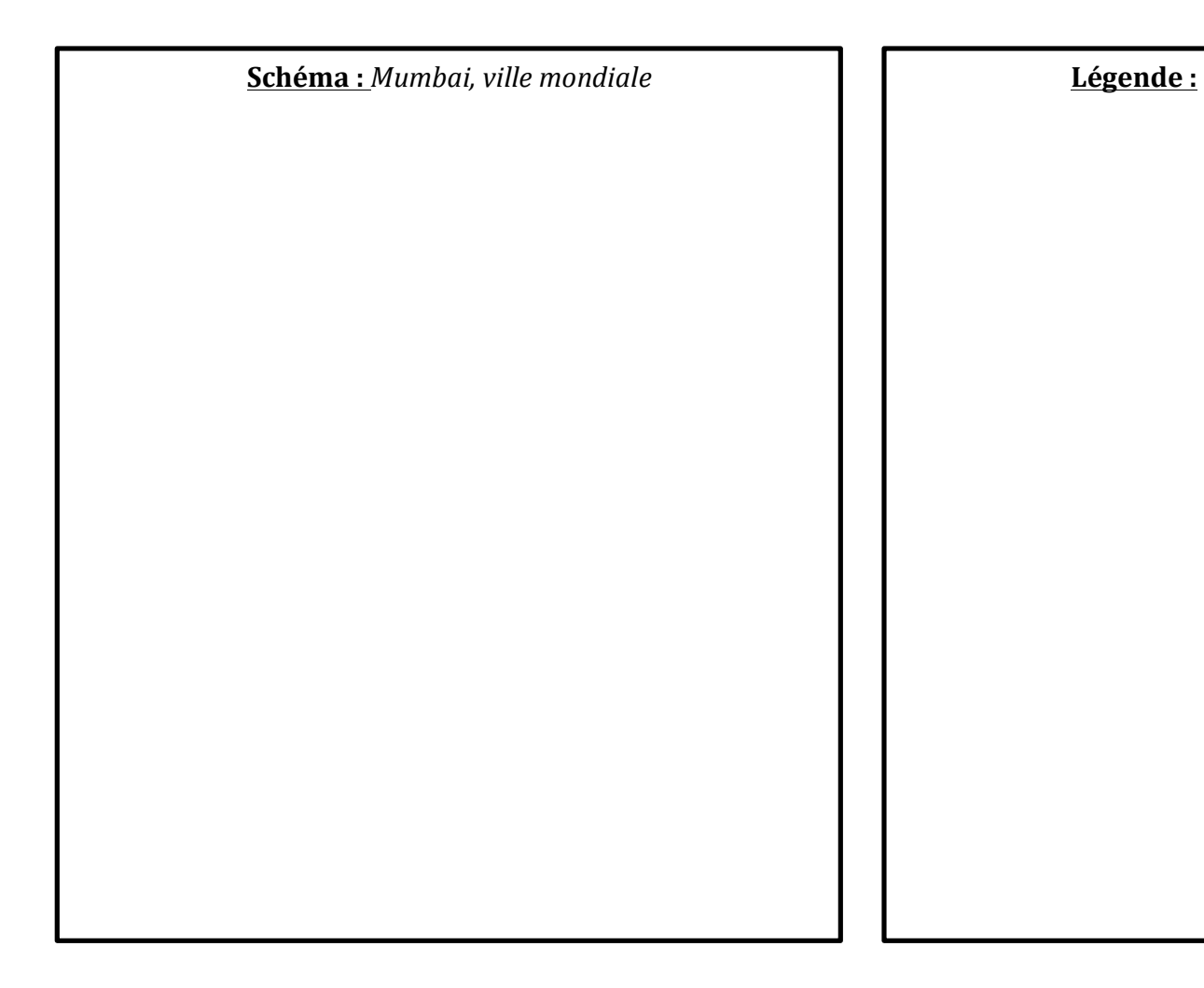

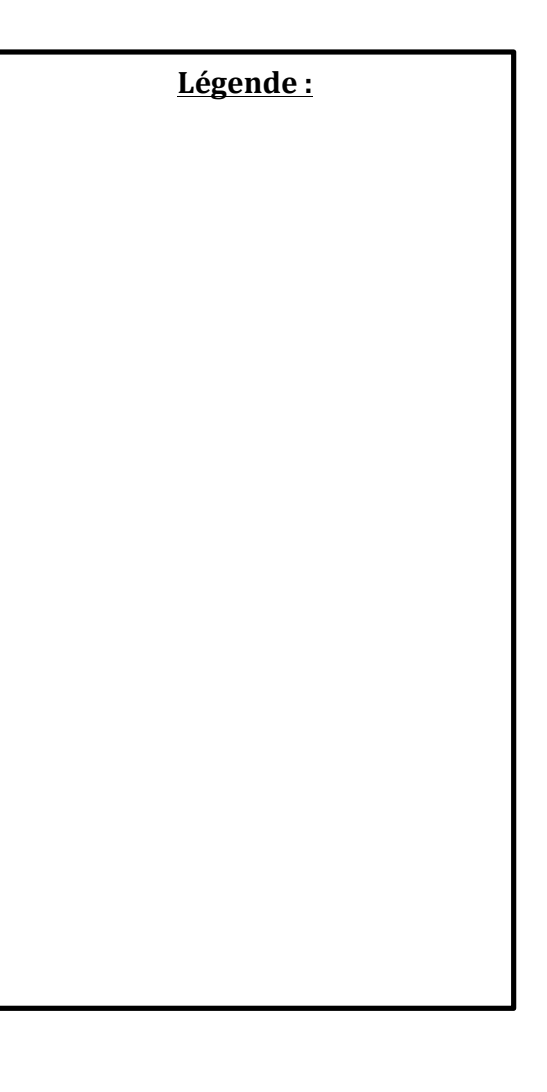